**CS**11212 **- Spring** 2022 **Data Structures** & Introduction to **Algorithms**

> **Analysis of Algorithms** Searching & Sorting: Part 1

> > Ibrahim Albluwi

## Problem Description

Problem. Given a list of *n* elements and a key, check if the key is in the list. Common variant. Find the position of the key in the list or report failure.

### Problem Description

Problem. Given a list of *n* elements and a key, check if the key is in the list. Common variant. Find the position of the key in the list or report failure.

Most straightforward algorithm. Linear Search.

```
int search(int a[], int k, int n) {
  for (int i = 0; i < n; i++)if (a[i] == k)return i;
  return -1;
}
```
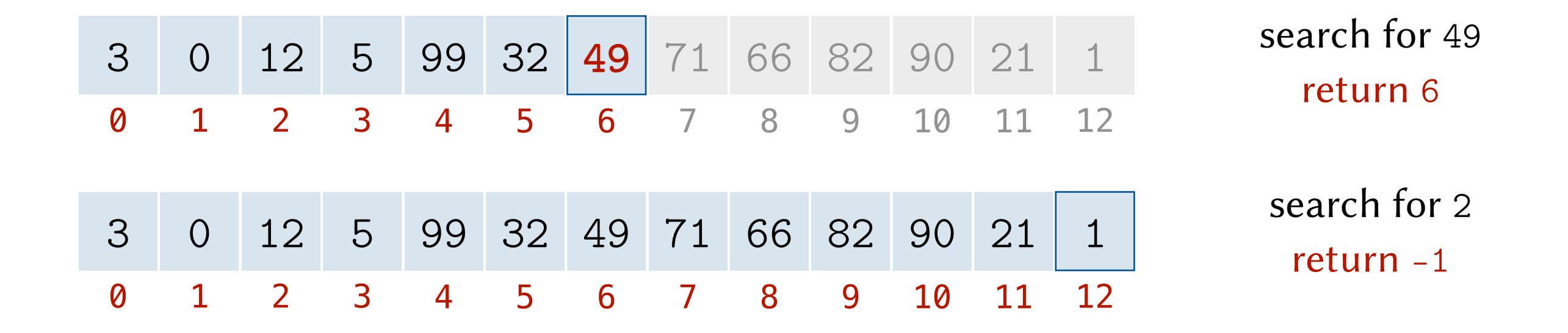

### Problem Description

Problem. Given a list of *n* elements and a key, check if the key is in the list. Common variant. Find the position of the key in the list or report failure.

Most straightforward algorithm. Linear Search.

```
int search(int a[], int k, int n) {
  for (int i = 0; i < n; i++)if (a[i] == k)return i;
  return -1;
}
```
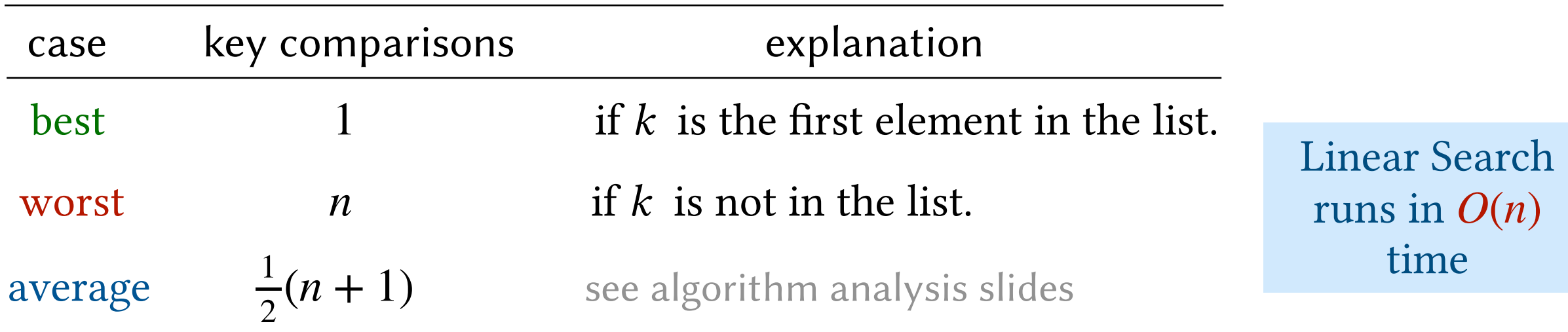

What if the elements are stored in a sorted array?

#### Example. Search for 34.

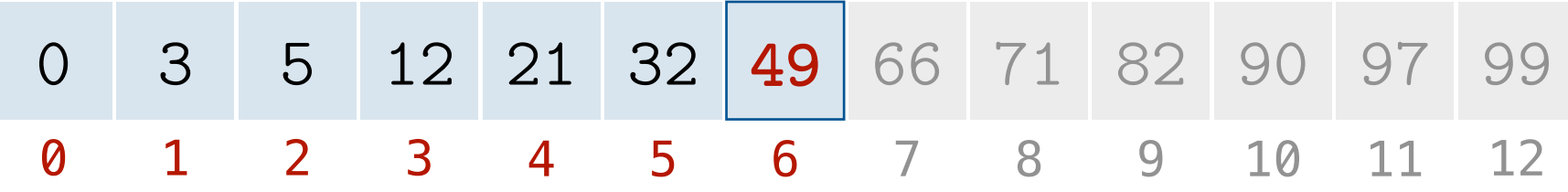

What if the elements are stored in a sorted array?

```
// precondition: a[] is sorted in ascending order
int search(int a[], int k, int n) {
  for (int i = 0; i < n; i++)if (k == a[i]) return i;
     else if (k < a[i]) return -1; 
  return -1;
}
```
Example. Search for 34. Stop at index 6 (34 < 49) : 34 can't appear after 49.

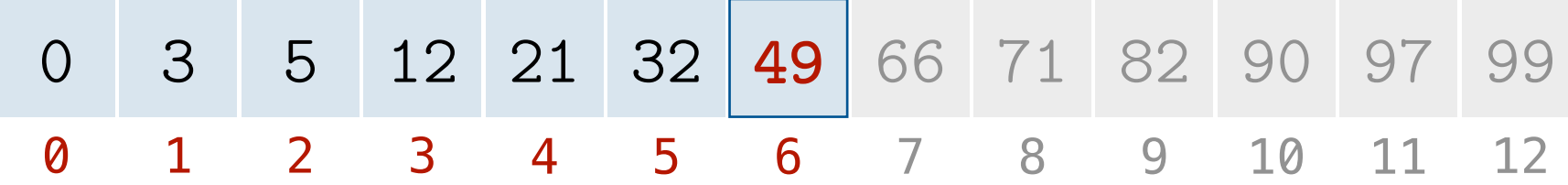

What if the elements are stored in a sorted array?

```
// precondition: a[] is sorted in ascending order
int search(int a[], int k, int n) {
  for (int i = 0; i < n; i++)if (k == a[i]) return i;
     else if (k < a[i]) return -1; 
  return -1;
}
```
Example. Search for 34. Stop at index 6 (34 < 49) : 34 can't appear after 49.

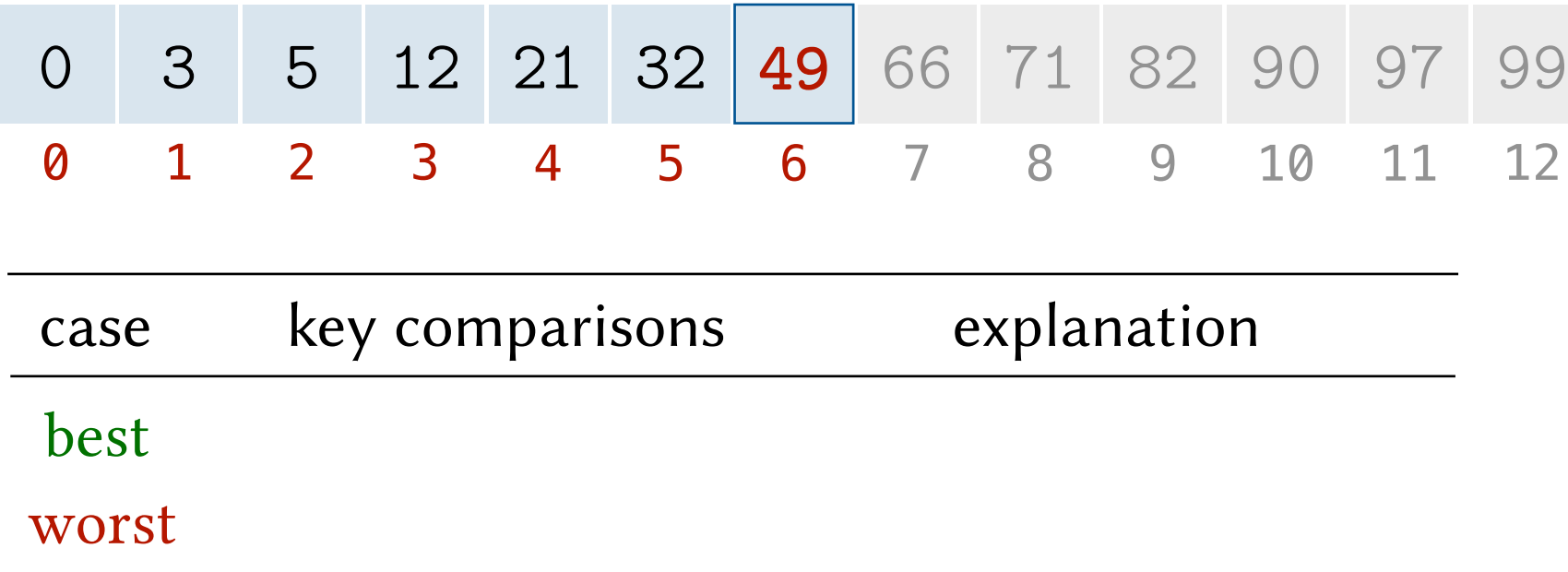

What if the elements are stored in a sorted array?

```
// precondition: a[] is sorted in ascending order
int search(int a[], int k, int n) {
  for (int i = 0; i < n; i++)if (k == a[i]) return i;
     else if (k < a[i]) return -1; 
  return -1;
}
```
Example. Search for 34. Stop at index  $6(34 < 49)$ : 34 can't appear after 49.

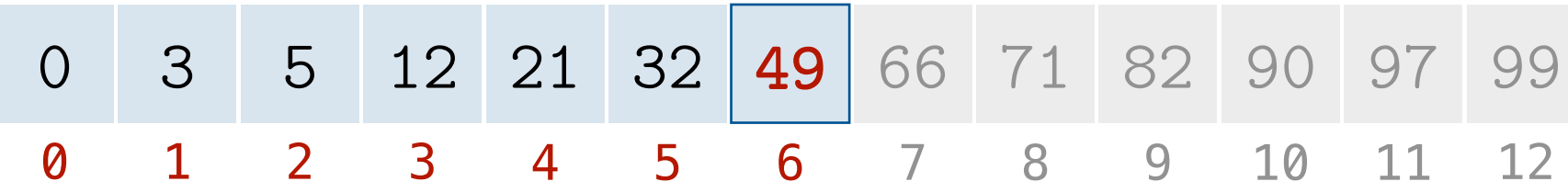

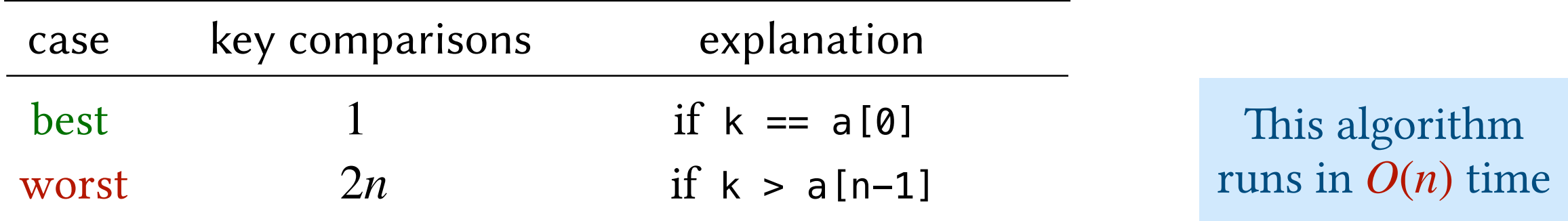

not much improvement over searching in an unsorted array!

Example. Search for 31.

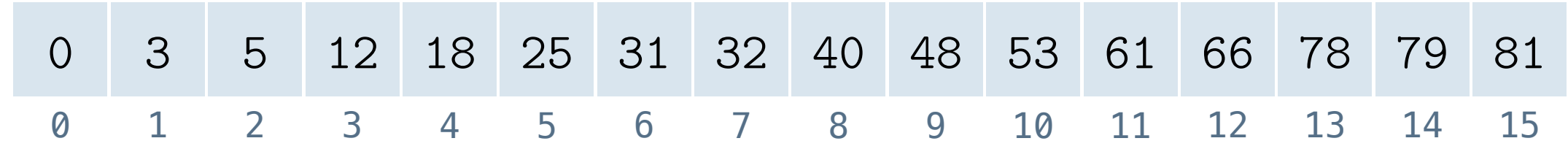

Example. Search for 31.

**[lo**, **hi]** is the range of elements we are searching in.

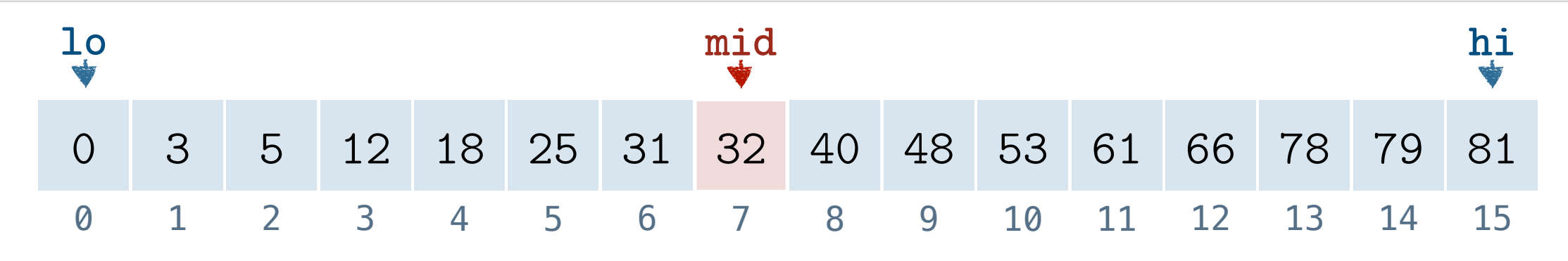

examine the middle element first!

Example. Search for 31.

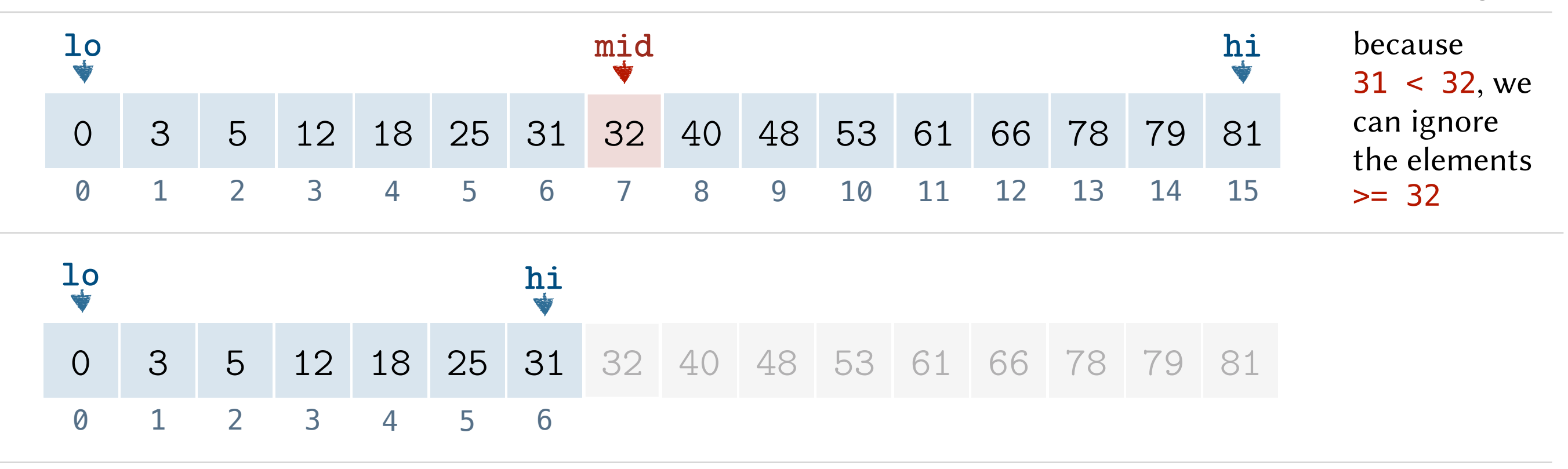

Example. Search for 31.

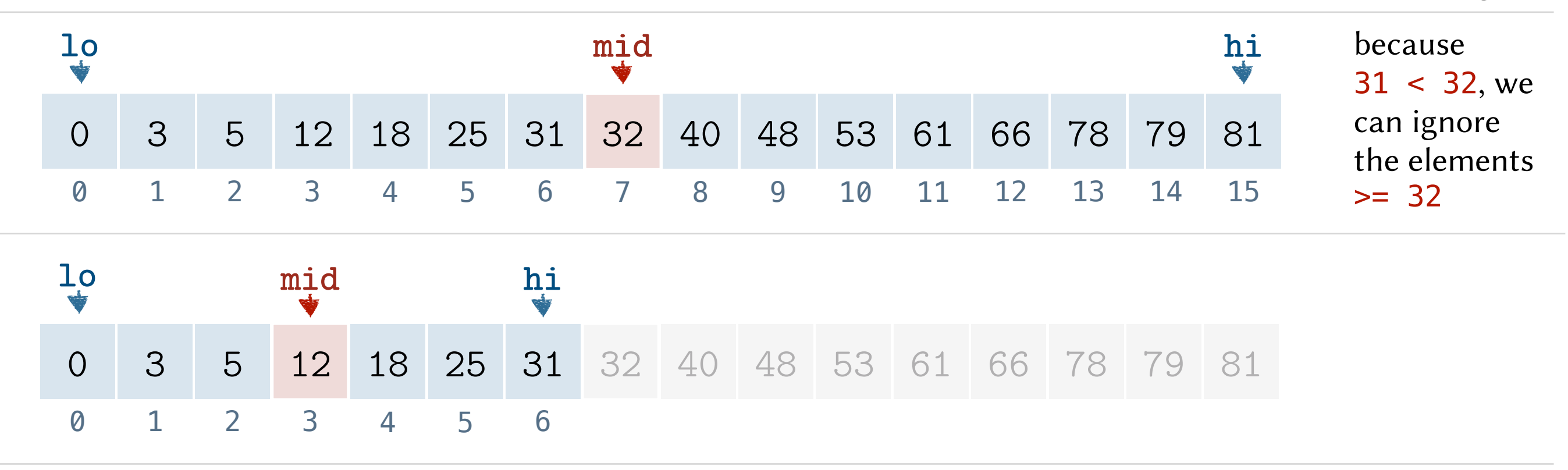

Example. Search for 31.

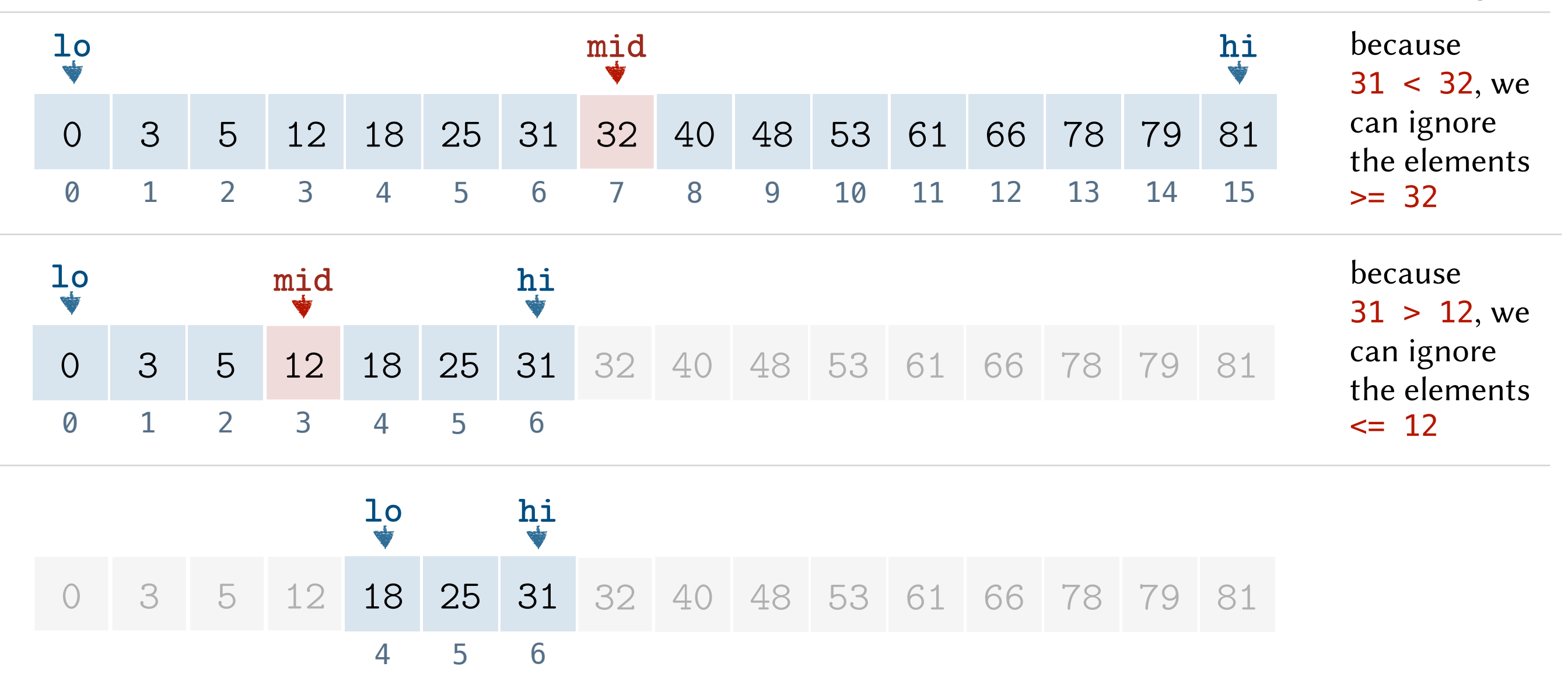

Example. Search for 31.

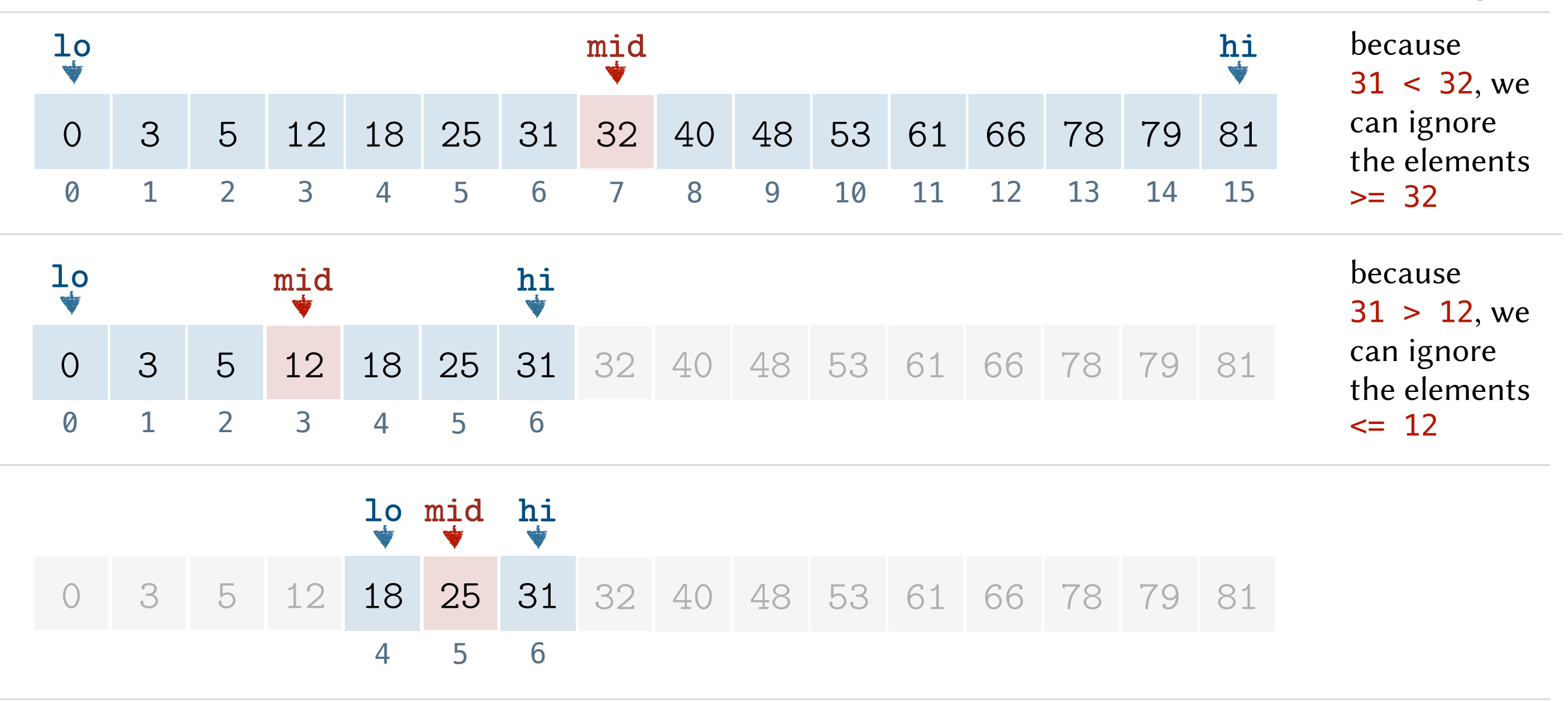

Example. Search for 31.

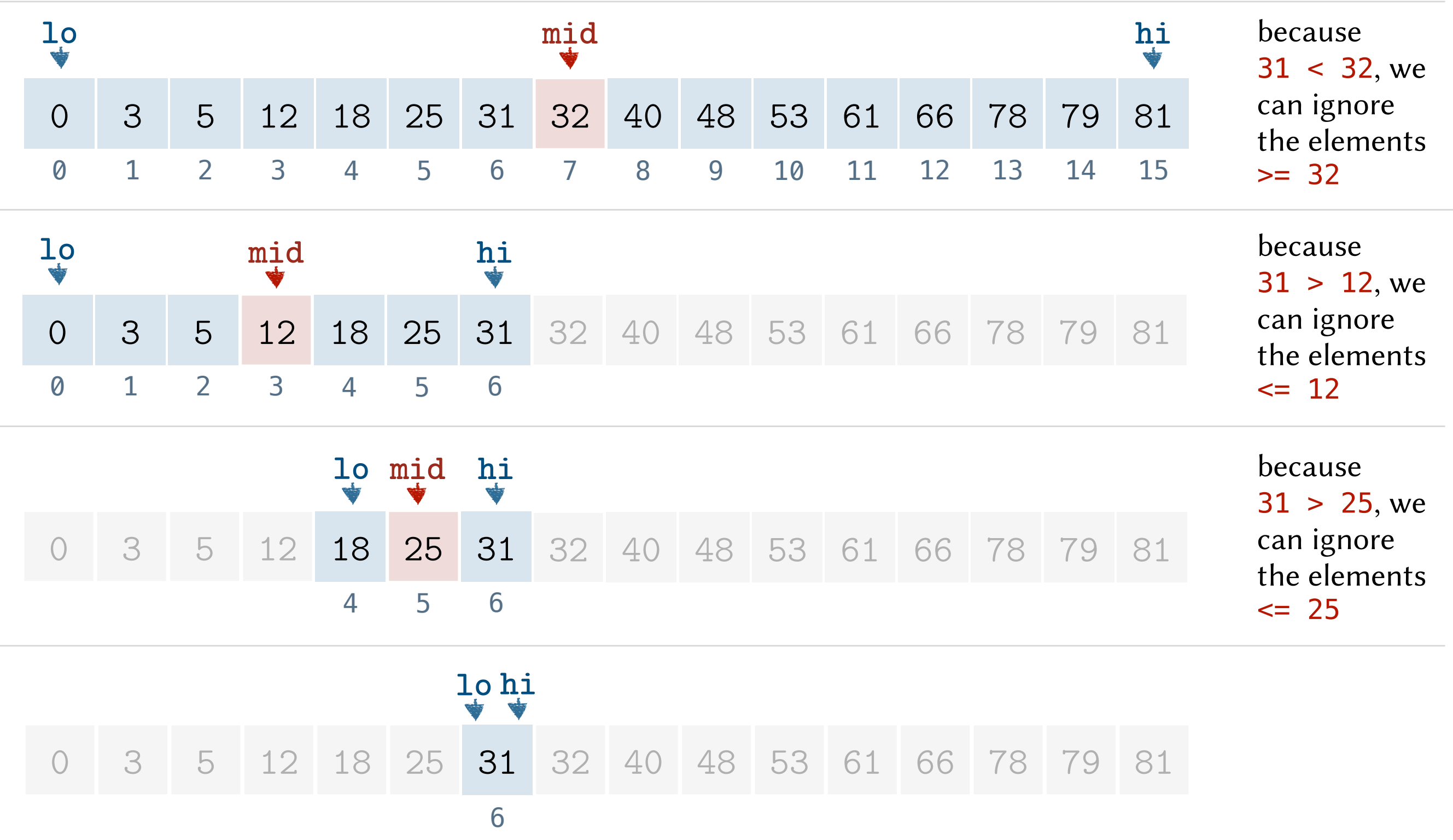

Example. Search for 31.

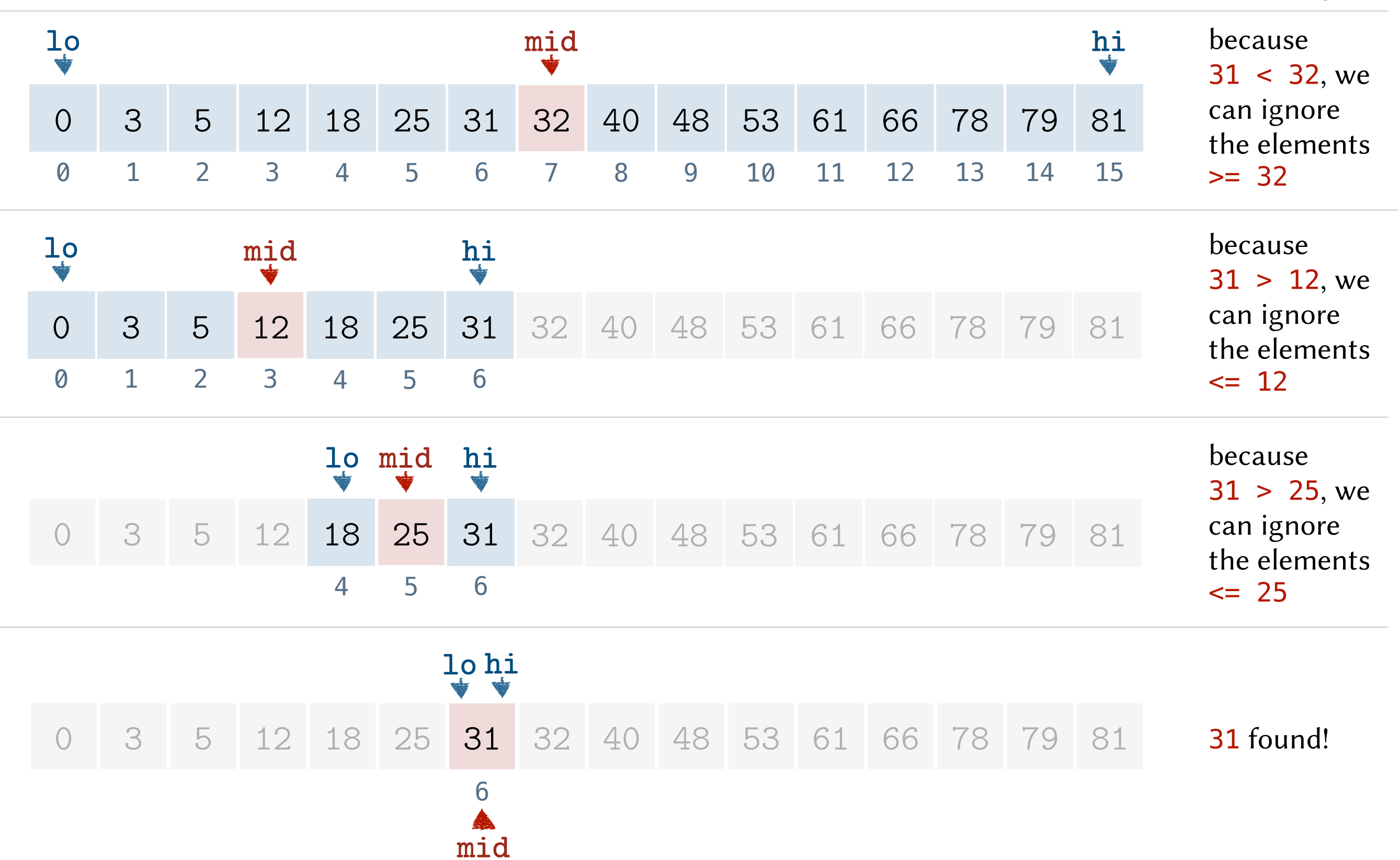

Example. Search for 41.

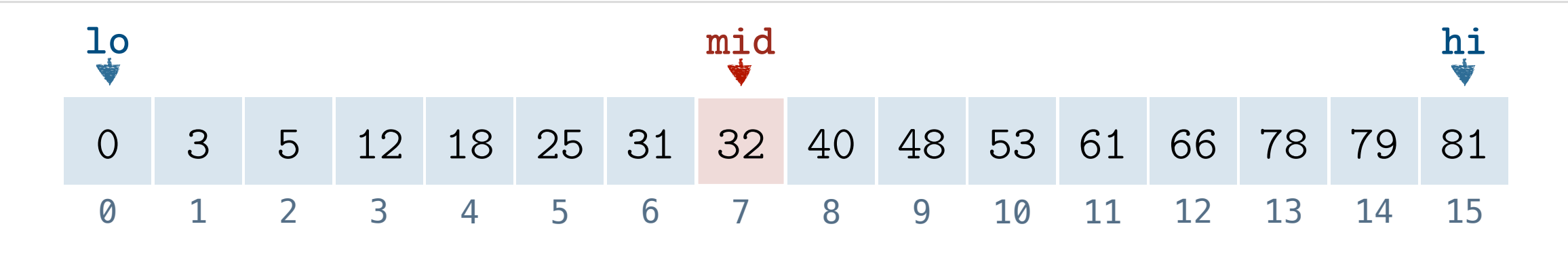

Example. Search for 41.

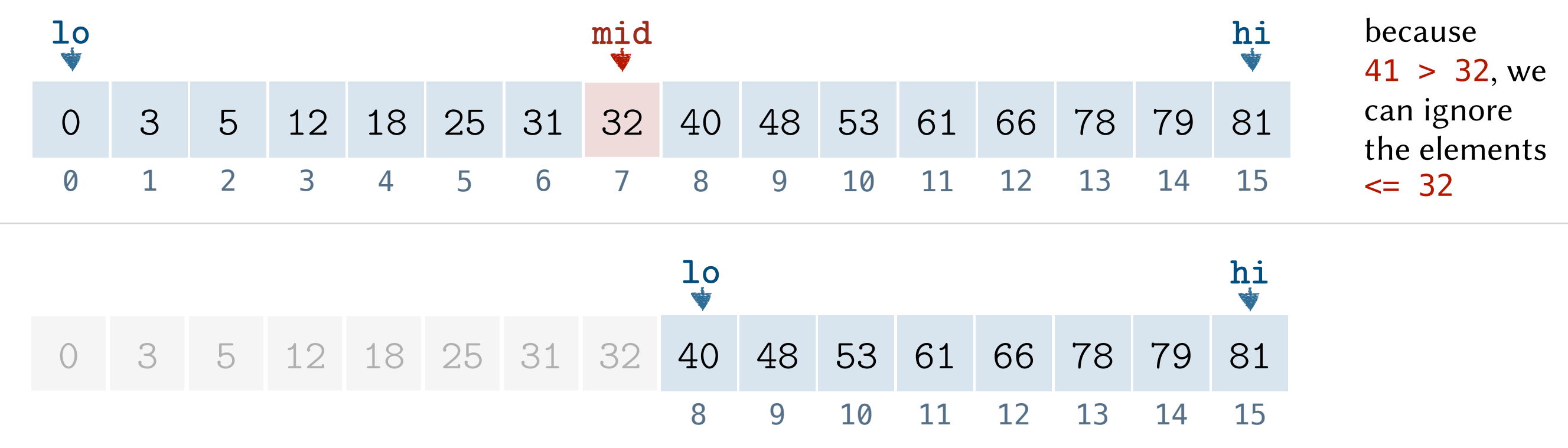

Example. Search for 41.

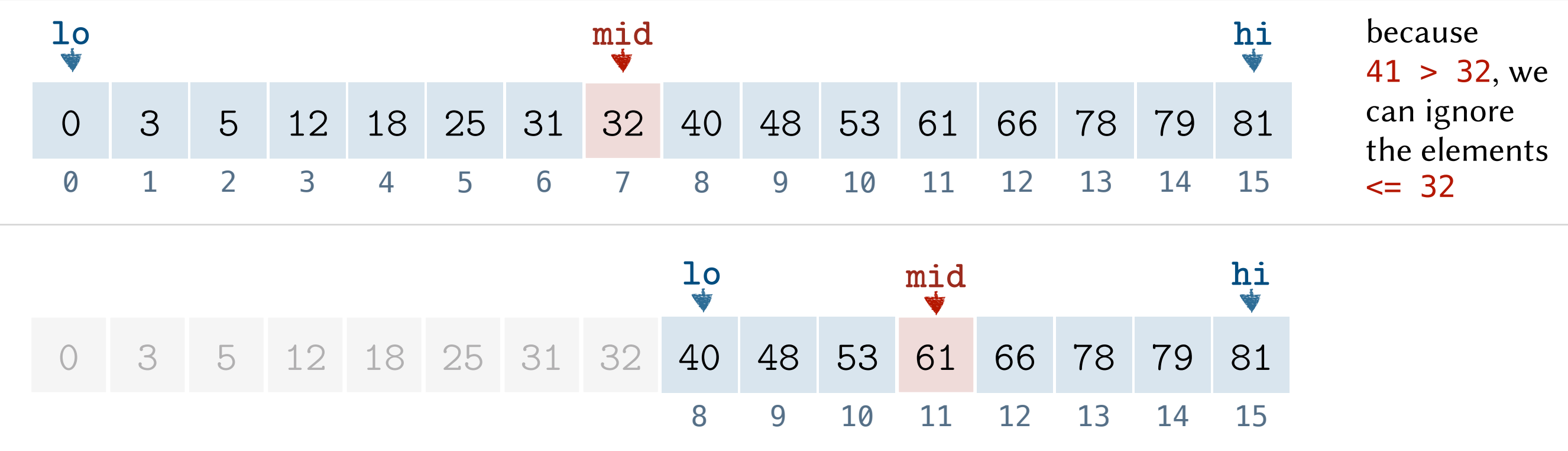

Example. Search for 41.

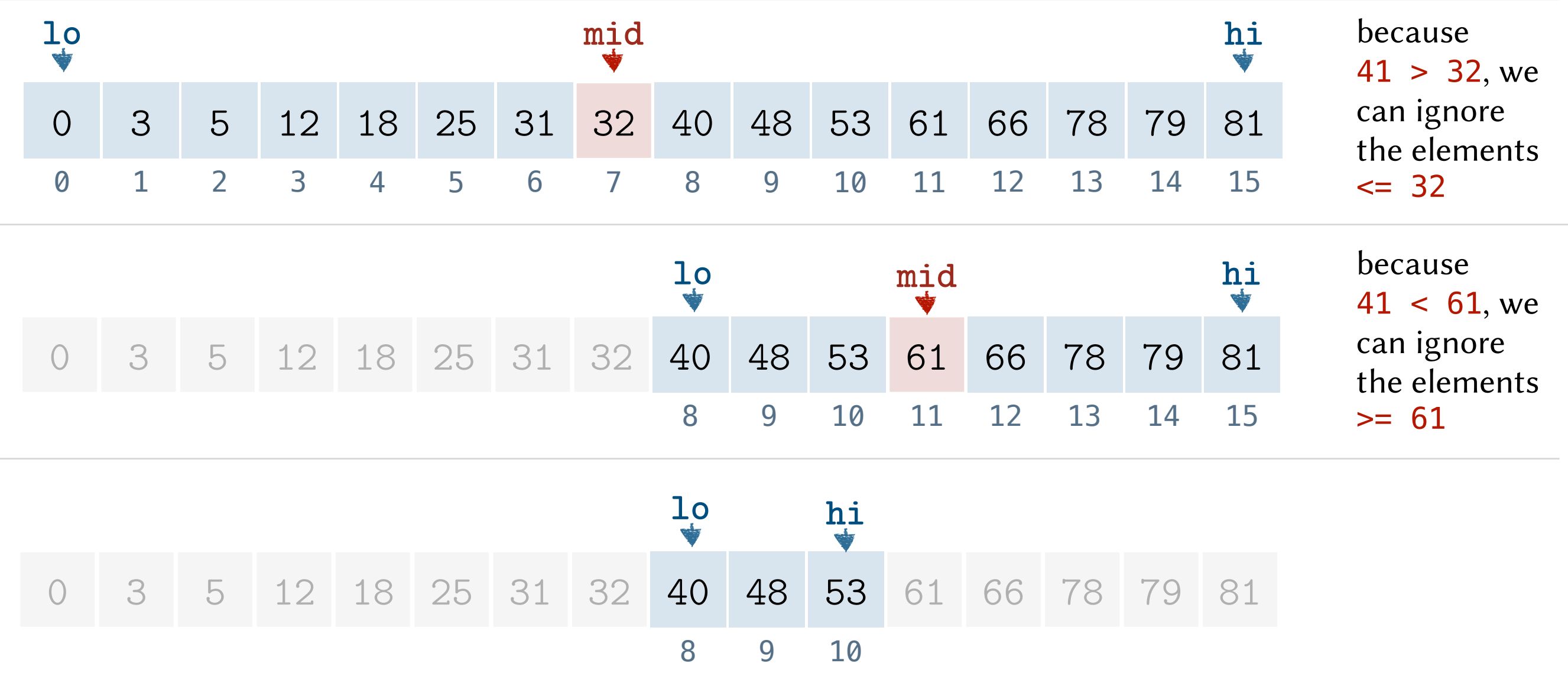

Example. Search for 41.

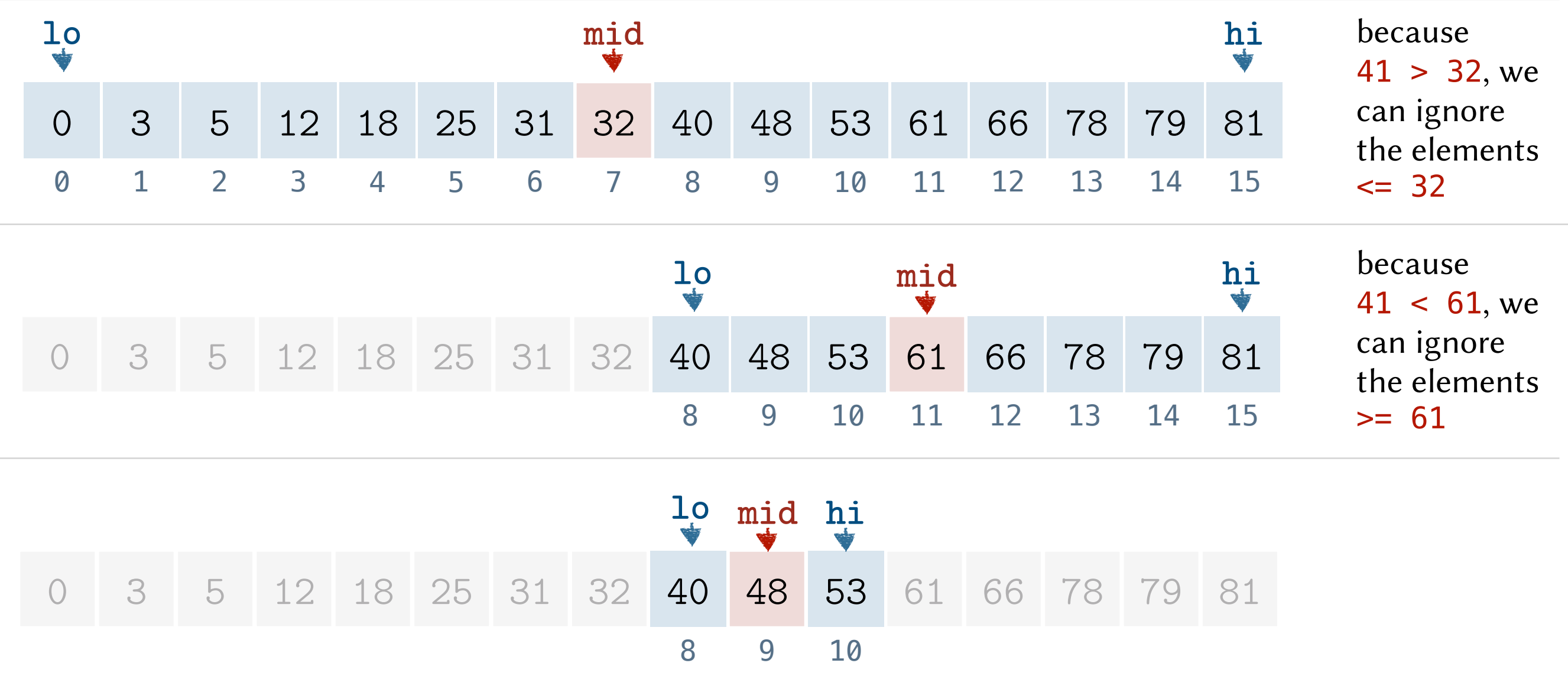

Example. Search for 41.

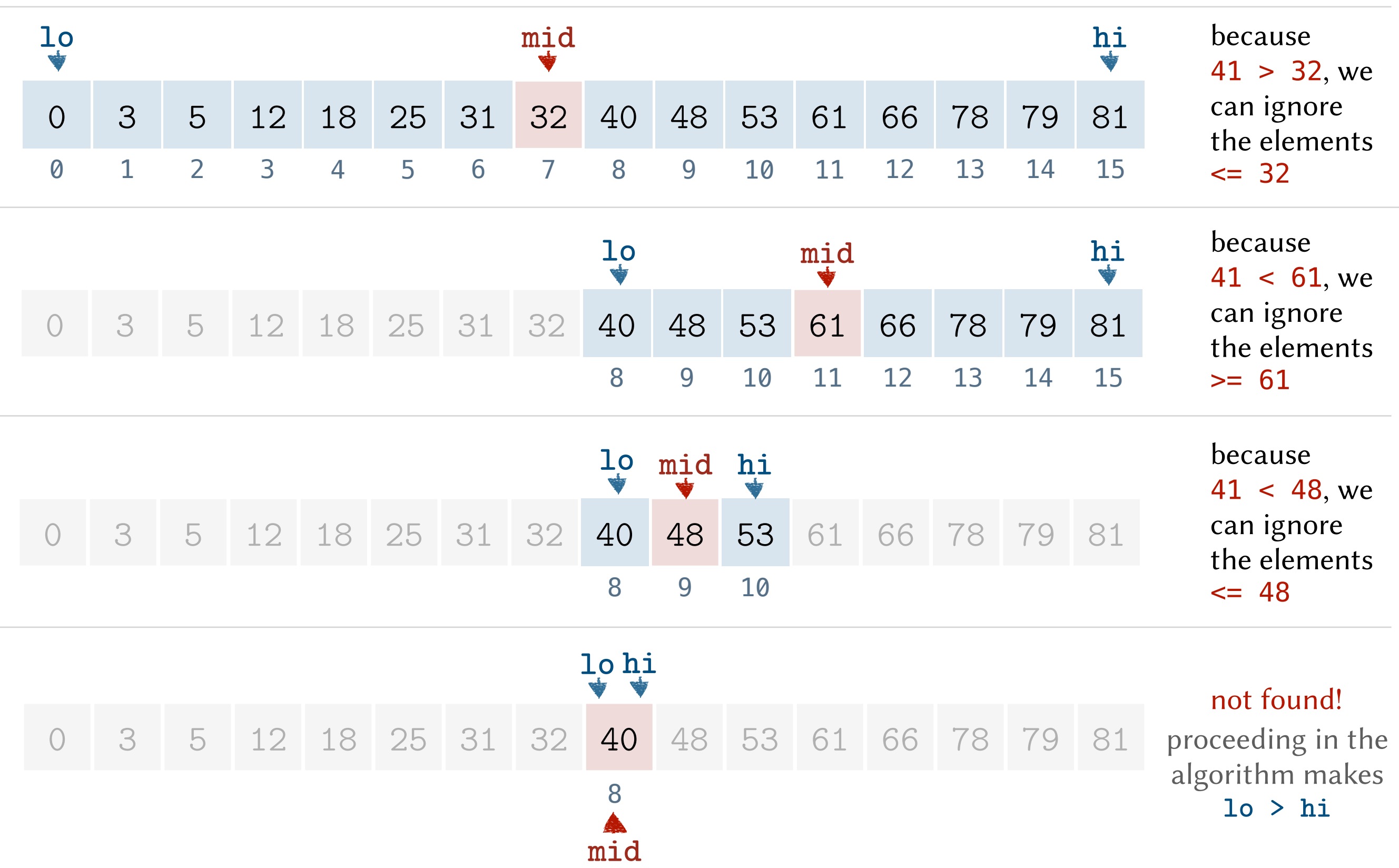

```
int search(int a[], int k, int lo, int hi) {
  if (lo > hi) not found!
  mid =}
```

```
int search(int a[], int k, int lo, int hi) {
  if (lo > hi) not found!
  mid = lo + (hi-lo) / 2}
```

```
int search(int a[], int k, int lo, int hi) {
  if (lo > hi) not found!
  mid = lo + (hi-lo) / 2}
```
#### Examples for computing **mid:**

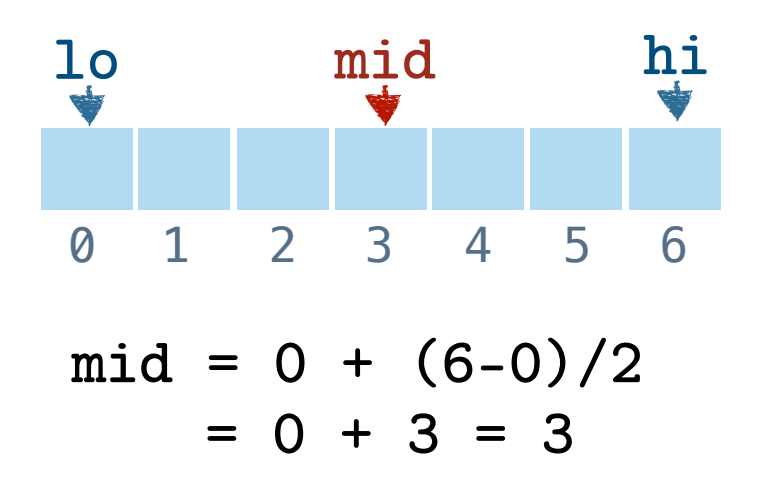

```
int search(int a[], int k, int lo, int hi) {
  if (lo > hi) not found!
  mid = lo + (hi-lo) / 2}
```
#### Examples for computing **mid:**

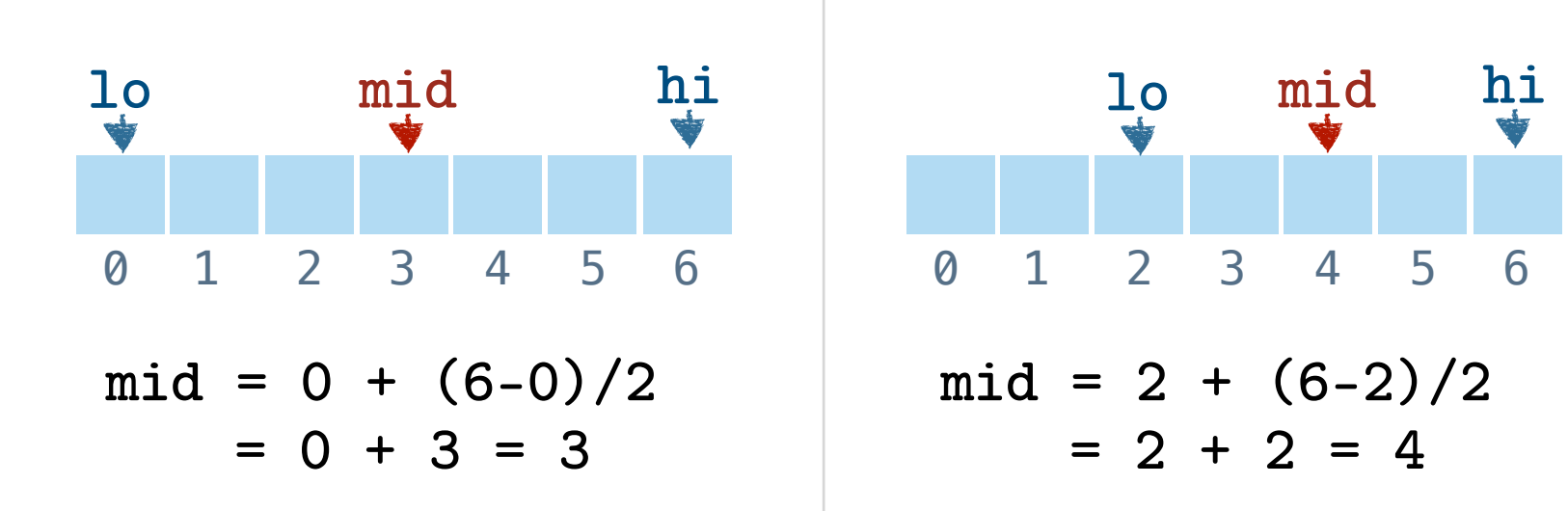

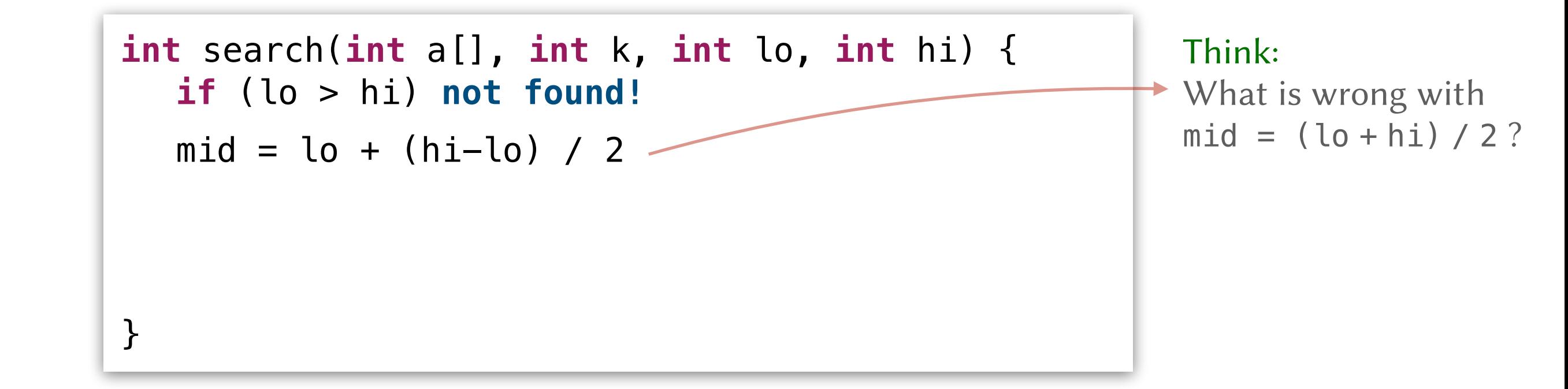

#### Examples for computing **mid:**

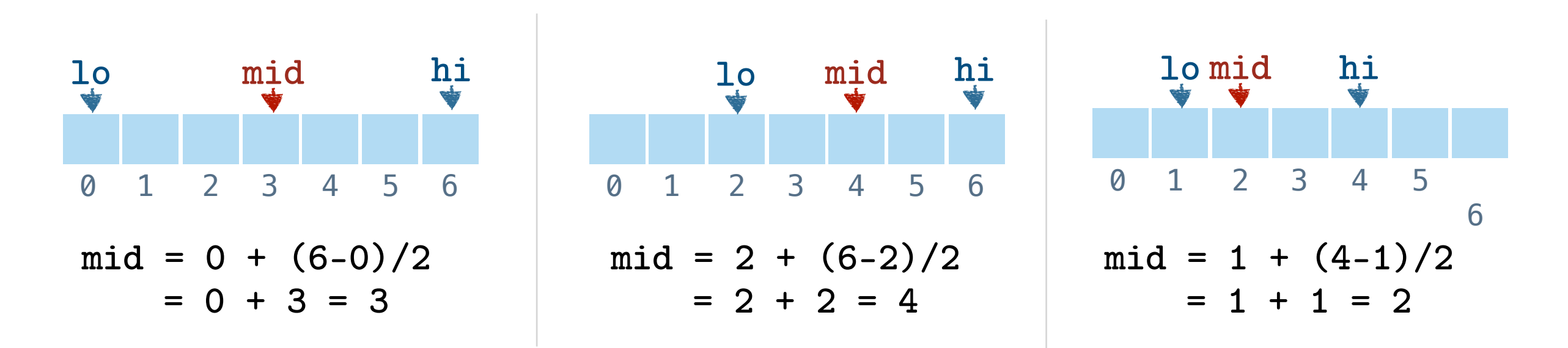

```
int search(int a[], int k, int lo, int hi) {
  if (lo > hi) not found!
  mid = lo + (hi-lo) / 2if (k > a[mid]) search right of mid
  else if (k < a[mid]) search left of mid
  else found!
}
```

```
int search(int a[], int k, int lo, int hi) {
  if (lo > hi) not found!
  mid = lo + (hi-lo) / 2if (k > a[mid]) search right of mid
  else if (k < a[mid]) search left of mid
  else found!
}
```
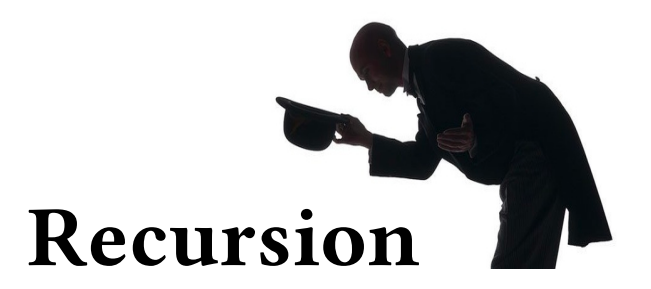

```
int search(int a[], int k, int lo, int hi) {
  if (lo > hi) not found!
  mid = lo + (hi-lo) / 2if (k > a[mid]) return search(a, k, mid+1, hi)
  else if (k < a[mid]) search left of mid
  else found!
}
```

```
int search(int a[], int k, int lo, int hi) {
  if (lo > hi) not found!
  mid = lo + (hi-lo) / 2if (k > a[mid]) return search(a, k, mid+1, hi)
  else if (k < a[mid]) return search(a, k, lo, mid-1) 
  else found!
}
```

```
int search(int a[], int k, int lo, int hi) {
  if (lo > hi) return -1;int mid = \log + (hi-lo) / 2;
  if (k > a[mid]) return search(a, k, mid+1, hi)
  else if (k < a[mid]) return search(a, k, lo, mid-1) 
  else if \blacksquare return mid;
}
```

```
int search(int a[], int k, int lo, int hi) {
  if (lo > hi) return -1;
  int mid = \log + (hi-\log) / 2;
  if (k > a[mid]) return search(a, k, mid+1, hi)
  else if (k < a[mid]) return search(a, k, lo, mid-1) 
  else if \blacksquare return mid;
}
```

```
int search(int a[], int k, int n) {
}
```

```
int search(int a[], int k, int lo, int hi) {
  if (lo > hi) return -1;
  int mid = \log + (hi-\log) / 2;
  if (k > a[mid]) return search(a, k, mid+1, hi)
  else if (k < a[mid]) return search(a, k, lo, mid-1) 
  else if \blacksquare return mid;
}
```

```
int search(int a[], int k, int n) {
  int lo = \theta, hi = n-1;
  while ( ) {
  }
  return -1;
}
```

```
int search(int a[], int k, int lo, int hi) {
  if (lo > hi) return -1;
  int mid = \log + (hi-\log) / 2;
  if (k > a[mid]) return search(a, k, mid+1, hi)
  else if (k < a[mid]) return search(a, k, lo, mid-1) 
  else if \blacksquare return mid;
}
```

```
int search(int a[], int k, int n) {
   int lo = \theta, hi = n-1;
  while (lo <= hi) {
   }
   return -1;
}
```

```
int search(int a[], int k, int lo, int hi) {
  if (lo > hi) return -1;
  int mid = \log + (hi-lo) / 2;
  if (k > a[mid]) return search(a, k, mid+1, hi)
  else if (k < a[mid]) return search(a, k, lo, mid-1) 
  else if \blacksquare return mid;
}
```
**int** search(**int** a[], **int** k, **int** n) { **int** lo =  $\theta$ , hi =  $n-1$ ; **while** (lo <= hi) { **int** mid = lo +  $(hi-lo)$  / 2;

```
}
return -1;
```
}

#### Recursive

```
int search(int a[], int k, int lo, int hi) {
  if (lo > hi) return -1;
  int mid = lo + (hi-lo) / 2;
  if (k > a[mid]) return search(a, k, mid+1, hi)
  else if (k < a[mid]) return search(a, k, lo, mid-1) 
  else if \blacksquare return mid;
}
```

```
int search(int a[], int k, int n) {
   int lo = \theta, hi = n-1;
  while (lo <= hi) {
       int mid = lo + (hi-lo) / 2;
       if (k > a[\text{mid}]) lo = \text{mid}+1;}
   return -1;
}
```

```
Iterative
```
}

```
int search(int a[], int k, int lo, int hi) {
  if (lo > hi) return -1;
  int mid = lo + (hi-lo) / 2;
  if (k > a[mid]) return search(a, k, mid+1, hi)
  else if (k < a[mid]) return search(a, k, lo, mid-1) 
  else return mid;
}
```
**int** search(**int** a[], **int** k, **int** n) { **int** lo =  $\theta$ , hi =  $n-1$ ; **while** (lo <= hi) { **int** mid = lo +  $(hi-lo)$  / 2;  $if$   $(k > a[\text{mid}])$   $lo = \text{mid}+1;$  **else if** (k < a[mid]) **hi = mid-1**; } **return** -1;

Recursive

```
int search(int a[], int k, int lo, int hi) {
  if (lo > hi) return -1;
  int mid = lo + (hi-lo) / 2;
  if (k > a[mid]) return search(a, k, mid+1, hi)
  else if (k < a[mid]) return search(a, k, lo, mid-1) 
  else return mid;
}
```
**int** search(**int** a[], **int** k, **int** n) { **int** lo =  $\theta$ , hi =  $n-1$ ; **while** (lo <= hi) { **int** mid = lo +  $(hi-lo)$  / 2;  $if$   $(k > a[\text{mid}])$   $lo = \text{mid}+1;$  **else if** (k < a[mid]) **hi = mid-1**; **else** if  $\blacksquare$  **return** mid; } **return** -1; }

Recursive

```
int search(int a[], int k, int n) {
  int lo = 0, hi = n-1;
  while (lo <= hi) {
       int mid = lo + (hi-lo) / 2;
       if (k > a[\text{mid}]) lo = \text{mid}+1; else if (k < a[mid]) hi = mid-1; 
       else if \blacksquare return mid;
  }
   return -1;
}
```
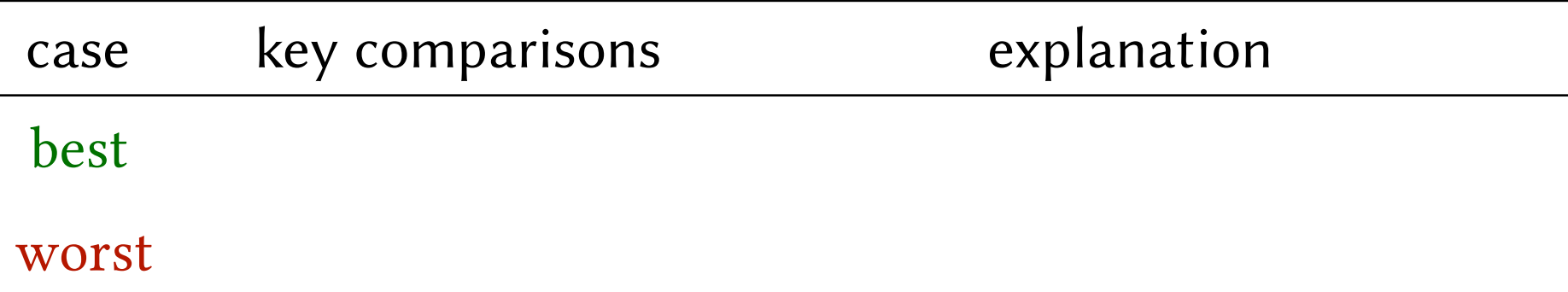

```
int search(int a[], int k, int n) {
  int lo = 0, hi = n-1;
  while (lo <= hi) {
       int mid = lo + (hi-lo) / 2;
       if (k > a[\text{mid}]) lo = \text{mid}+1; else if (k < a[mid]) hi = mid-1; 
       else if \blacksquare return mid;
  }
  return -1;
}
```
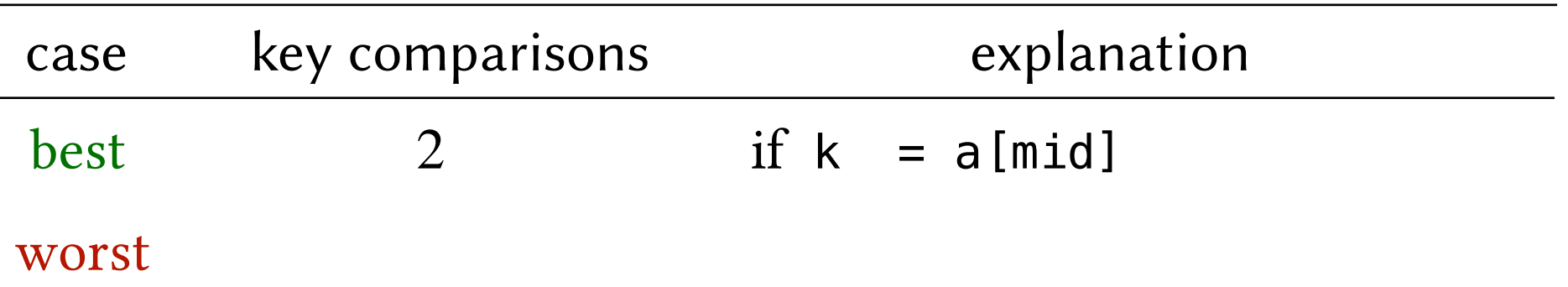

```
int search(int a[], int k, int n) {
  int lo = 0, hi = n-1;
  while (lo <= hi) {
       int mid = lo + (hi-lo) / 2;
       if (k > a[\text{mid}]) lo = \text{mid}+1; else if (k < a[mid]) hi = mid-1; 
       else if \blacksquare return mid;
  }
   return -1;
}
```
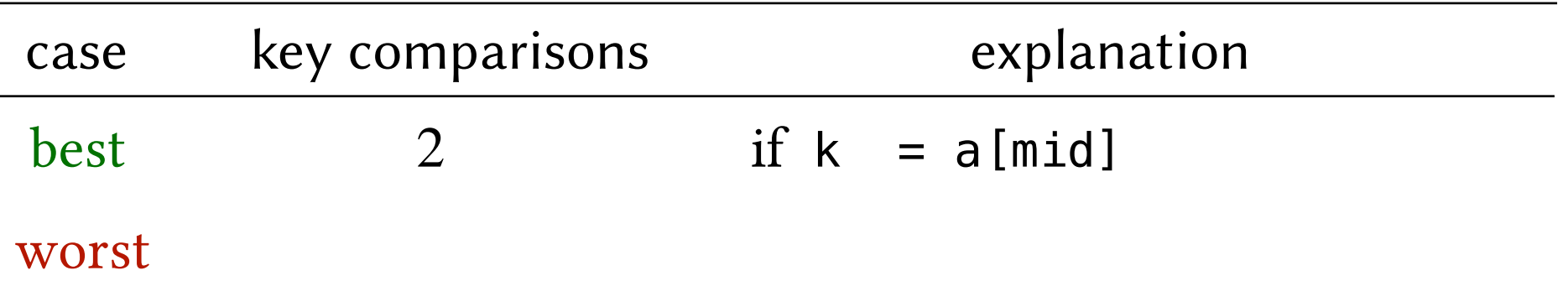

 Each iteration reduces the current search range by half. How many steps are there from *n* to 1 by halving?

```
int search(int a[], int k, int n) {
  int lo = 0, hi = n-1;
  while (lo <= hi) {
       int mid = lo + (hi-lo) / 2;
       if (k > a[\text{mid}]) lo = \text{mid}+1; else if (k < a[mid]) hi = mid-1; 
       else if \blacksquare return mid;
  }
  return -1;
}
```
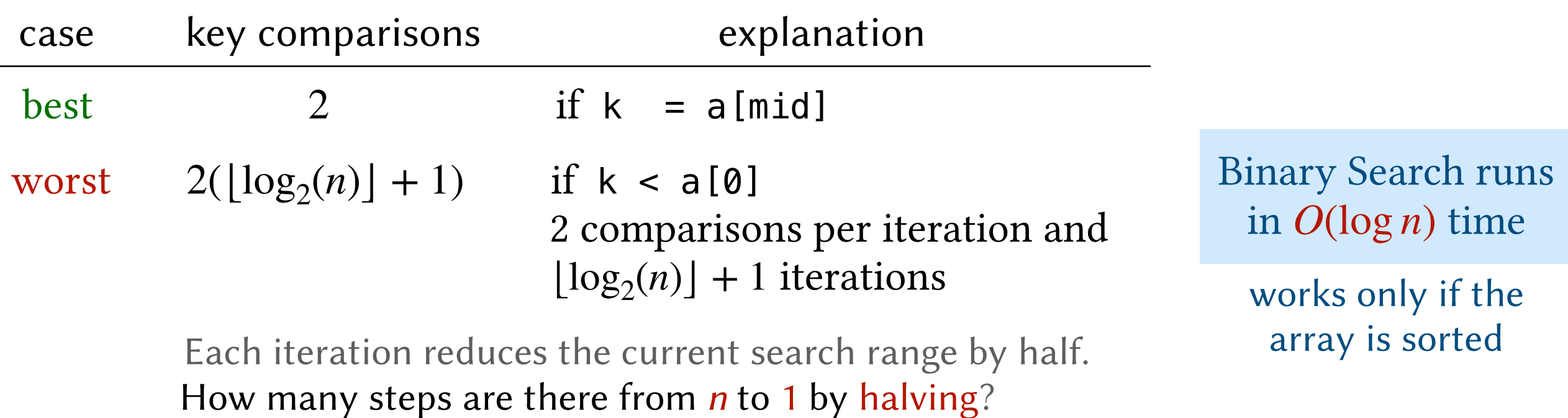

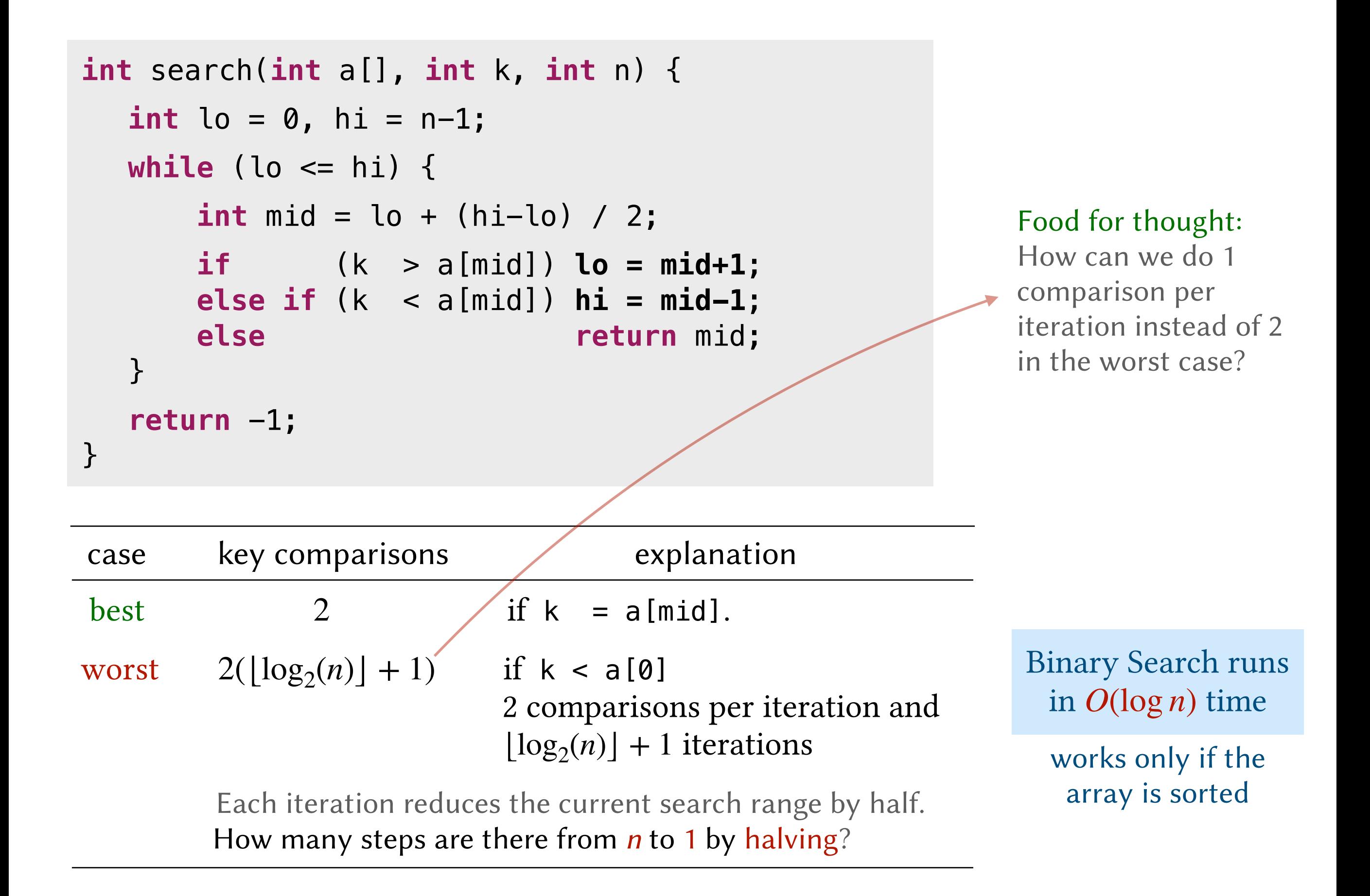

# How good is Binary Search?

### Worst case performance. Binary Search vs Linear Search

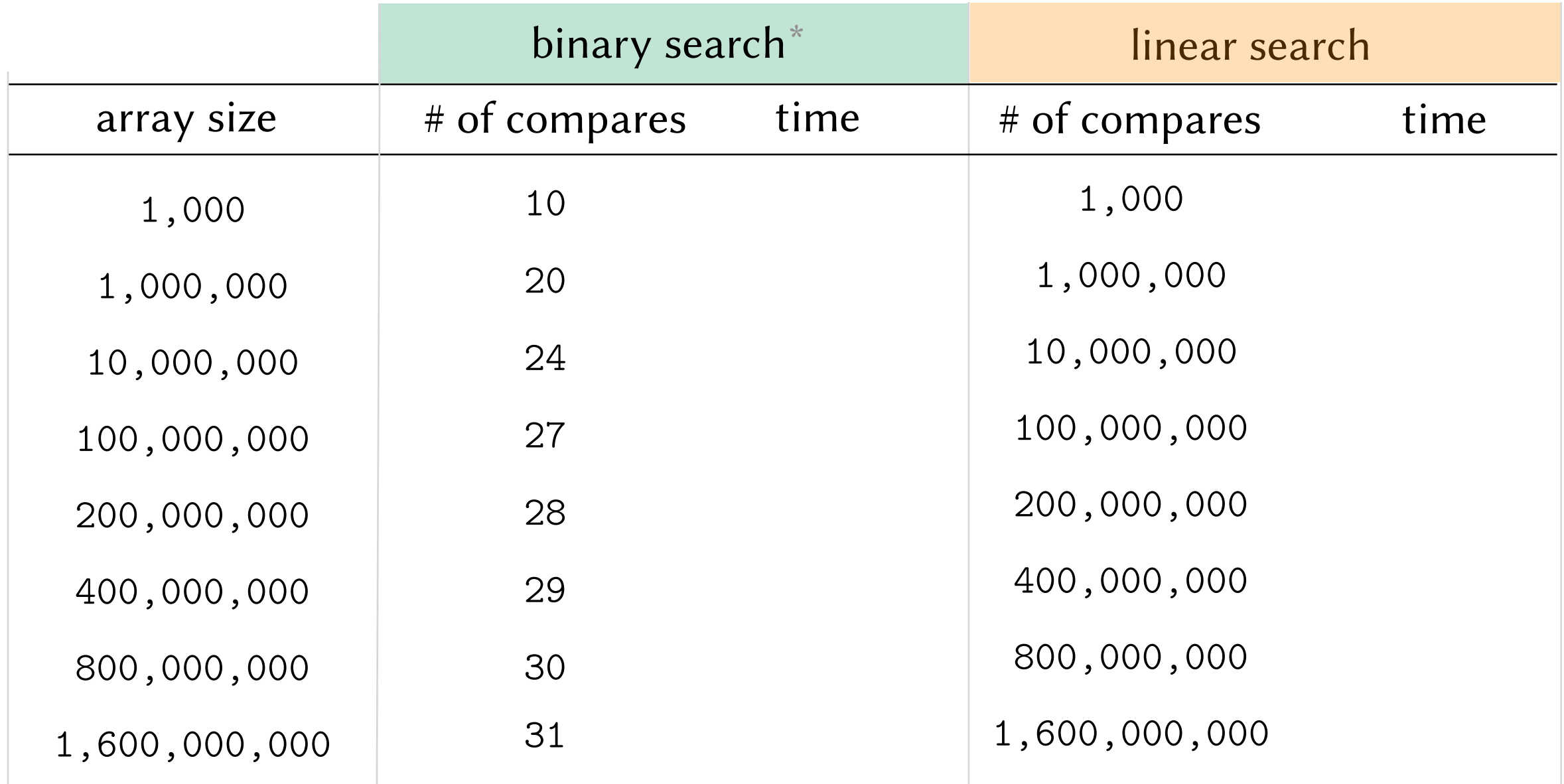

\* assuming an optimized implementation of binary search that does 1 comparison per iteration, not 2.

### Worst case performance. Binary Search vs Linear Search

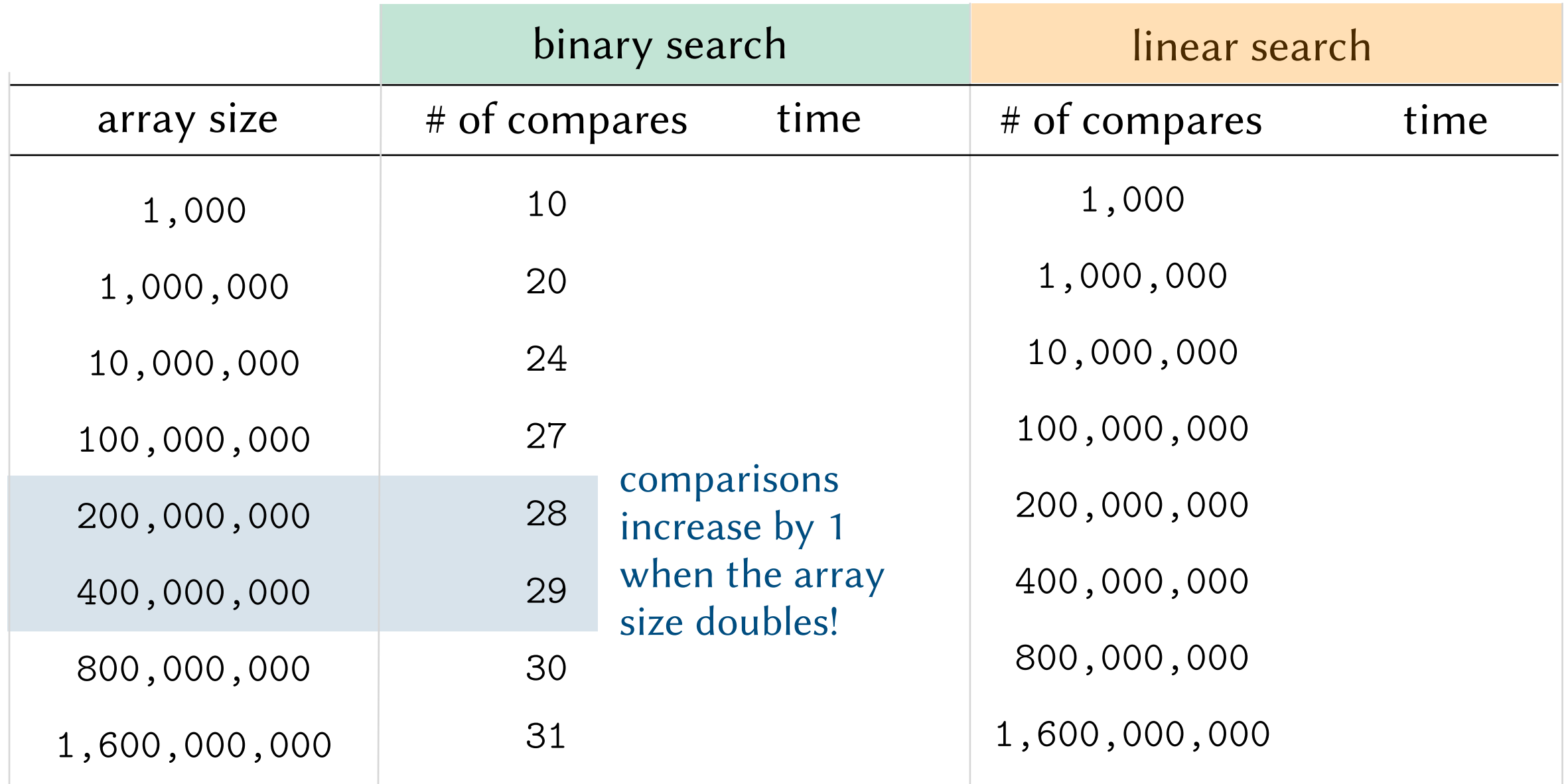

\* assuming an optimized implementation of binary search that does 1 comparison per iteration, not 2.

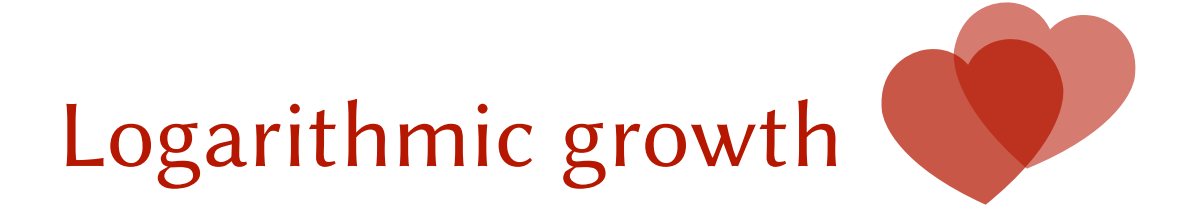

### Worst case performance. Binary Search vs Linear Search

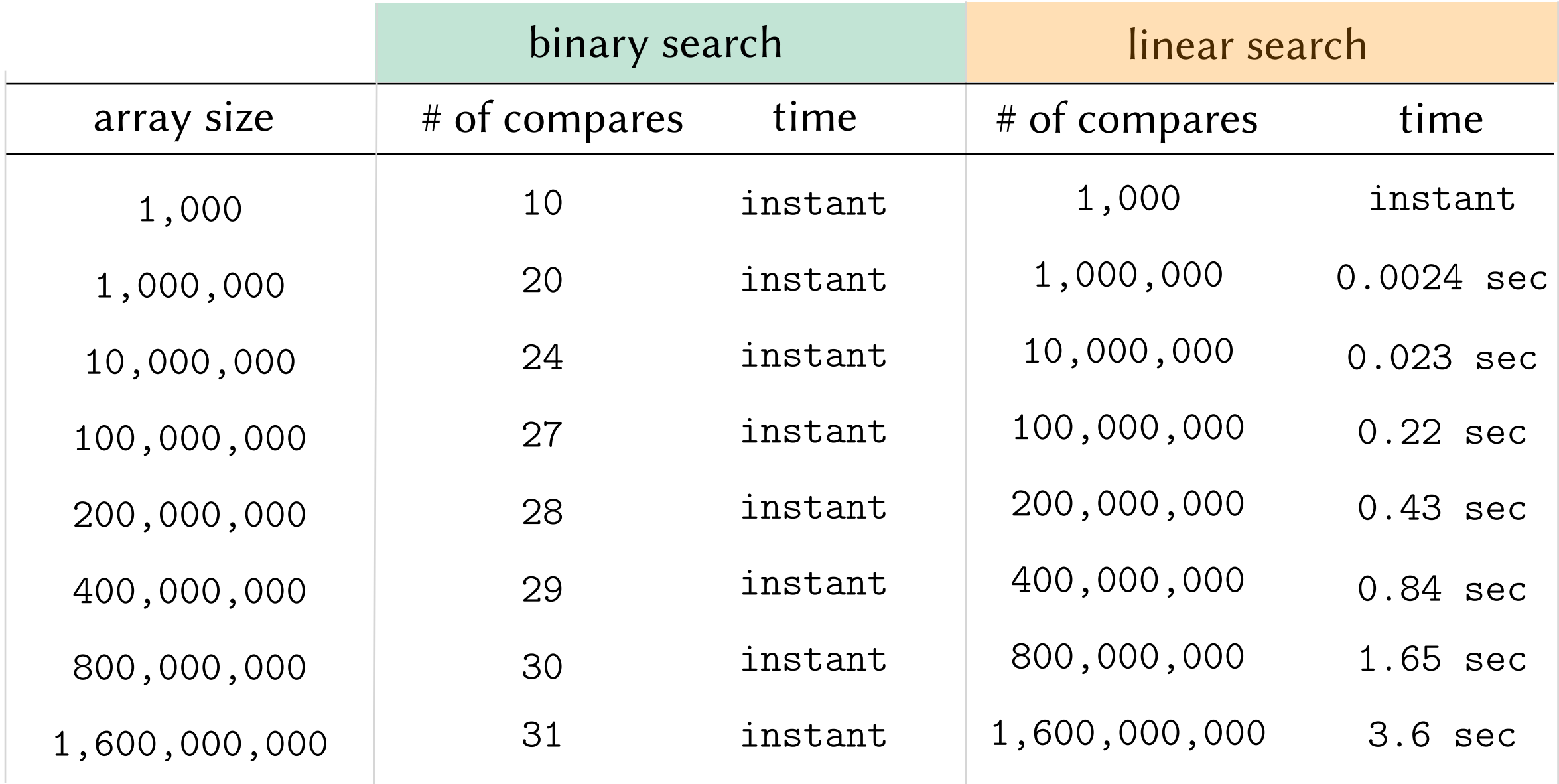

Tests done on a 2.6 GHz 6-Core Intel Core i7 MacBook Pro with 16 GB DDR4 RAM

instant = a few microseconds or less

### Worst case performance. Binary Search vs Linear Search

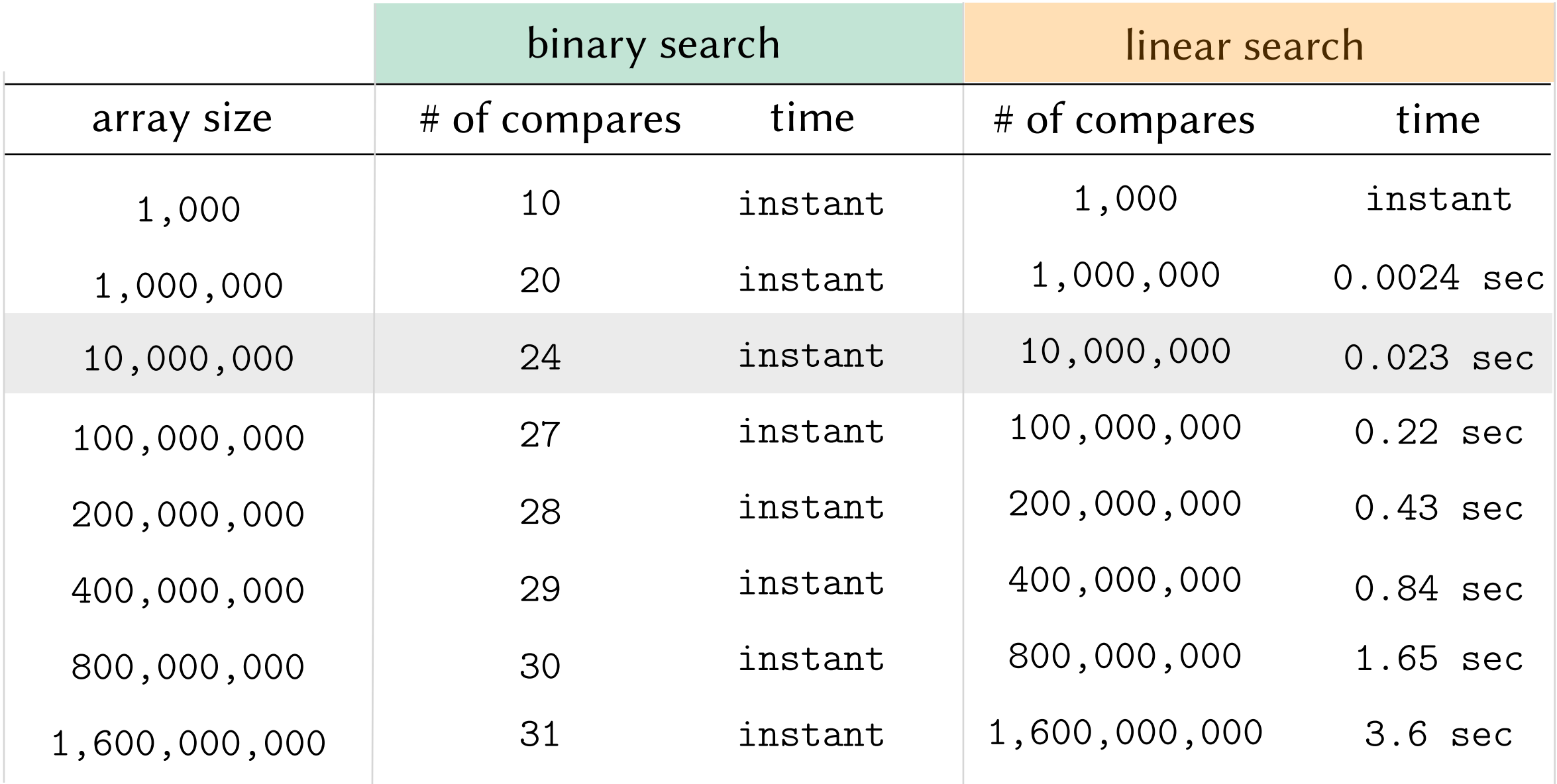

Tests done on a 2.6 GHz 6-Core Intel Core i7 MacBook Pro with 16 GB DDR4 RAM

#### Who cares? I won't have more than 10,000,000 elements in my array! Are you sure it won't matter? Fadi: Shadi:

A web filter. Receives requests to check if a website is blacklisted.

[chegggg.com](http://chegggg.com) [ghashashoon.jo](http://ghashashoon.jo) [ghashishni.com](http://ghosh.com) [ghashashto.com](http://ghashashto.com) [ghoshexpert.jo](http://ghoshexpert.jo) [learnghosh.com](http://learnghosh.com) [junk.food.com](http://junk.food.com) [mkoren.com](http://mkoren.com) [dont-study.com](http://dont-study.com)

Fadi's Blacklist app has ~10,000,000 websites and expects to support millions of daily requests.

Blacklist

... ... A web filter. Receives requests to check if a website is blacklisted.

[chegggg.com](http://chegggg.com) [ghashashoon.jo](http://ghashashoon.jo) [ghashishni.com](http://ghosh.com) [ghashashto.com](http://ghashashto.com) [ghoshexpert.jo](http://ghoshexpert.jo) [learnghosh.com](http://learnghosh.com) [junk.food.com](http://junk.food.com) [mkoren.com](http://mkoren.com) [dont-study.com](http://dont-study.com)

Fadi's Blacklist app has ~10,000,000 websites and expects to support millions of daily requests.

 $\approx \frac{1}{\Omega$  and  $\approx 43$  requests / sec 0.023

Linear search can support Binary search, can support

$$
\approx
$$
 43 requests / sec  $\approx \frac{1}{2 \times 10^{-6}} \approx \frac{1}{2}$  million requests / sec

Blacklist

... ... A web filter. Receives requests to check if a website is blacklisted.

[chegggg.com](http://chegggg.com) [ghashashoon.jo](http://ghashashoon.jo) [ghashishni.com](http://ghosh.com) [ghashashto.com](http://ghashashto.com) [ghoshexpert.jo](http://ghoshexpert.jo) [learnghosh.com](http://learnghosh.com) [junk.food.com](http://junk.food.com) [mkoren.com](http://mkoren.com) [dont-study.com](http://dont-study.com)

Fadi's Blacklist app has ~10,000,000 websites and expects to support millions of daily requests.

 $\approx \frac{1}{\Omega$  and  $\approx 43$  requests / sec 0.023

Linear search can support Binary search, can support

$$
\approx
$$
 43 requests / sec  $\approx \frac{1}{2 \times 10^{-6}} \approx \frac{1}{2}$  million requests / sec

! Linear search does not scale well; binary search does!

Blacklist

... ... 1946: First published version of binary search.

1960: First published version of binary search that worked for arbitrary array sizes! *Lefl* 

# Binary Search: A Simple Algorithm?

1946: First published version of binary search.

1960: First published version of binary search that worked for arbitrary array sizes! *[\[ref\]](https://en.wikipedia.org/wiki/Binary_search_algorithm#History)* 

1988: A survey found 15/20 major CS1/CS2 textbooks to have errors in their binary search implementations! [\[ref\]](https://dl.acm.org/doi/pdf/10.1145/52965.53012?casa_token=T4uQGPPELM4AAAAA:q8dMSvmd7Idp1mwkqY6byLGqRF9IlafTX9Gd2nEihtMxahuEoJKA1FItceTi7XEMeCoVyfq7d7Kp)

# Binary Search: A Simple Algorithm?

1946: First published version of binary search.

1960: First published version of binary search that worked for arbitrary array sizes! *[\[ref\]](https://en.wikipedia.org/wiki/Binary_search_algorithm#History)* 

1988: A survey found 15/20 major CS1/CS2 textbooks to have errors in their binary search implementations! [\[ref\]](https://dl.acm.org/doi/pdf/10.1145/52965.53012?casa_token=T4uQGPPELM4AAAAA:q8dMSvmd7Idp1mwkqY6byLGqRF9IlafTX9Gd2nEihtMxahuEoJKA1FItceTi7XEMeCoVyfq7d7Kp)

2006: A bug in Java's implementation of binary search was found after ~20 years of use!

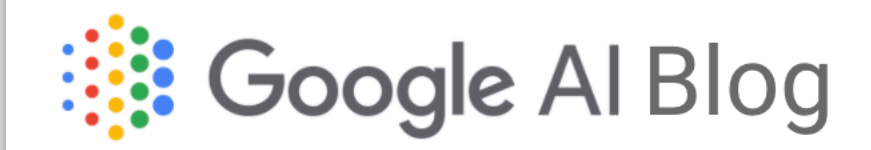

The latest news from Google AI

### Extra, Extra - Read All About It: Nearly All Binary Searches and **Mergesorts are Broken**

Friday, June 2, 2006

Posted by Joshua Bloch, Software Engineer

I remember vividly Jon Bentley's first Algorithms lecture at CMU, where he asked all of us incoming Ph.D. students to write a binary search, and then dissected one of our implementations in front of the class. Of course it was broken, as were most of our implementations. This made a real impression on me, as did the treatment of this material in his wonderful Programming Pearls (Addison-Wesley, 1986; Second Edition, 2000). The key lesson was to carefully consider the invariants in your programs.

https://ai.googleblog.com/2006/06/extra-extra-read-all-about-it-nearly.html

### Things you need to know for the exam

You need to be able to:

- implement (and trace) linear search and binary search iteratively and recursively.
- implement and trace minor modified versions of both algorithms (like the one slide 5).
- analyze the worst and best case running times of linear search, binary search and simple modifications of these algorithms (like the one on slide 5).

You don't need to know:

- What Fadi's app does.
- How many seconds linear search takes on Dr. Ibrahim's machine for different input sizes.
- How many textbooks implemented binary search incorrectly or for how many years Java's binary search implementation had an overfl